*Electrical Control System Modelling Formulas...* 1/12

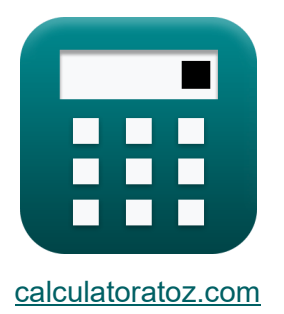

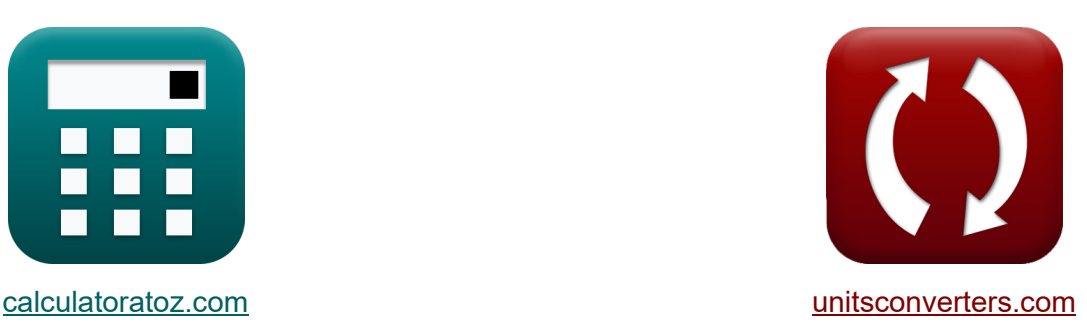

# **Моделирование электрической системы управления Формулы**

Примеры!

[Калькуляторы!](https://www.calculatoratoz.com/ru) Примеры! [Преобразования!](https://www.unitsconverters.com/ru)

Закладка **[calculatoratoz.com](https://www.calculatoratoz.com/ru)**, **[unitsconverters.com](https://www.unitsconverters.com/ru)**

Самый широкий охват калькуляторов и рост - **30 000+ калькуляторов!** Расчет с разными единицами измерения для каждой переменной - **Встроенное преобразование единиц измерения!**

Самая широкая коллекция измерений и единиц измерения - **250+**

**измерений!**

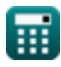

#### Не стесняйтесь ПОДЕЛИТЬСЯ этим документом с друзьями!

*[Пожалуйста, оставьте свой отзыв здесь...](https://docs.google.com/forms/d/e/1FAIpQLSf4b4wDgl-KBPJGChMJCxFlqrHvFdmw4Z8WHDP7MoWEdk8QOw/viewform?usp=pp_url&entry.1491156970=%D0%9C%D0%BE%D0%B4%D0%B5%D0%BB%D0%B8%D1%80%D0%BE%D0%B2%D0%B0%D0%BD%D0%B8%D0%B5%20%D1%8D%D0%BB%D0%B5%D0%BA%D1%82%D1%80%D0%B8%D1%87%D0%B5%D1%81%D0%BA%D0%BE%D0%B9%20%D1%81%D0%B8%D1%81%D1%82%D0%B5%D0%BC%D1%8B%20%D1%83%D0%BF%D1%80%D0%B0%D0%B2%D0%BB%D0%B5%D0%BD%D0%B8%D1%8F%20%D0%A4%D0%BE%D1%80%D0%BC%D1%83%D0%BB%D1%8B)*

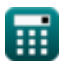

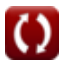

# Список 16 Моделирование электрической системы управления Формулы

## Моделирование электрической системы управления С

#### Характеристики обратной связи С

1) Передаточная функция для системы с замкнутым и разомкнутым **KOHTVDOM** 

$$
\mathbf{K}\!\left|\mathbf{G}_{\mathrm{s}}=\frac{\mathrm{C}_{\mathrm{s}}}{\mathrm{R}_{\mathrm{s}}}\right|
$$

$$
ex \boxed{0.458333 = \frac{22}{48}}
$$

2) Положительная обратная связь с обратной связью С

$$
\begin{aligned} \textbf{f} \textbf{x} \overline{\textbf{A}_{\rm f} = \frac{\textbf{A}_{\rm o}}{1 - (\beta \cdot \textbf{A}_{\rm o})}} \\ \textbf{e} \textbf{x} \overline{\textbf{B}^{-0.250016} = \frac{4000}{1 - (4 \cdot 4000)}} \end{aligned}
$$

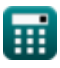

 $3/12$ 

Открыть калькулятор С

Открыть калькулятор (

*Electrical Control System Modelling Formulas...* 4/12

# **3) Усиление отрицательной обратной связи с замкнутым контуром**

$$
A_{\rm f} = \frac{A_{\rm o}}{1 + (\beta \cdot A_{\rm o})}
$$
\n(X) 
$$
A_{\rm f} = \frac{4000}{1 + (4 \cdot 4000)}
$$
\n(X) Усиление с обратной связиь С<sup>д</sup>

$$
f x \left[ A_c = \frac{1}{\beta} \right]
$$
\n
$$
f x \left[ 0.25 = \frac{1}{4} \right]
$$
\n
$$
f x \left[ 0.25 = \frac{1}{4} \right]
$$

#### **Параметры моделирования**

5) Q-
$$
\phi
$$
AKTOP C  
\n
$$
\mathbf{f} \times \mathbf{Q} = \frac{1}{2 \cdot \zeta}
$$
\n
$$
\mathbf{f} \times \mathbf{S} = \frac{1}{2 \cdot 0.1}
$$
\n6) 3aryxawuqar co6ctbehhaq vactora C  
\n
$$
\mathbf{f} \times \omega_{\rm d} = \omega_{\rm n} \cdot \sqrt{1 - \zeta^2}
$$
\n
$$
\mathbf{f} \times \mathbf{Q} = \frac{1}{2 \cdot 0.1} \times \sqrt{1 - (0.1)^2}
$$
\n
$$
\mathbf{f} \times \mathbf{Q} = \frac{1}{2 \cdot 0.1} \times \sqrt{1 - (0.1)^2}
$$
\n
$$
\mathbf{f} \times \mathbf{Q} = \frac{1}{2 \cdot 0.1} \times \sqrt{1 - (0.1)^2}
$$
\n
$$
\mathbf{f} \times \mathbf{Q} = \frac{1}{2 \cdot 0.1} \times \sqrt{1 - (0.1)^2}
$$
\n
$$
\mathbf{f} \times \mathbf{Q} = \frac{1}{2 \cdot 0.1} \times \sqrt{1 - (0.1)^2}
$$
\n
$$
\mathbf{f} \times \mathbf{Q} = \frac{1}{2 \cdot 0.1} \times \sqrt{1 - (0.1)^2}
$$
\n
$$
\mathbf{f} \times \mathbf{Q} = \frac{1}{2 \cdot 0.1} \times \sqrt{1 - (0.1)^2}
$$
\n
$$
\mathbf{f} \times \mathbf{Q} = \frac{1}{2 \cdot 0.1} \times \sqrt{1 - (0.1)^2}
$$
\n
$$
\mathbf{f} \times \mathbf{Q} = \frac{1}{2 \cdot 0.1} \times \sqrt{1 - (0.1)^2}
$$
\n
$$
\mathbf{f} \times \mathbf{Q} = \frac{1}{2 \cdot 0.1} \times \sqrt{1 - (0.1)^2}
$$
\n
$$
\mathbf{f} \times \mathbf{Q} = \frac{1}{2 \cdot 0.1} \times \sqrt{1 - (0.1)^2}
$$
\n
$$
\mathbf{f} \times \mathbf{Q} = \frac{1}{2 \cdot 0.1} \times \sqrt{1 - (0.1)^2}
$$
\n
$$
\mathbf{
$$

© [calculatoratoz.com](https://calculatoratoz.com/). A [softusvista inc.](https://softusvista.com/) venture!

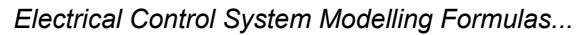

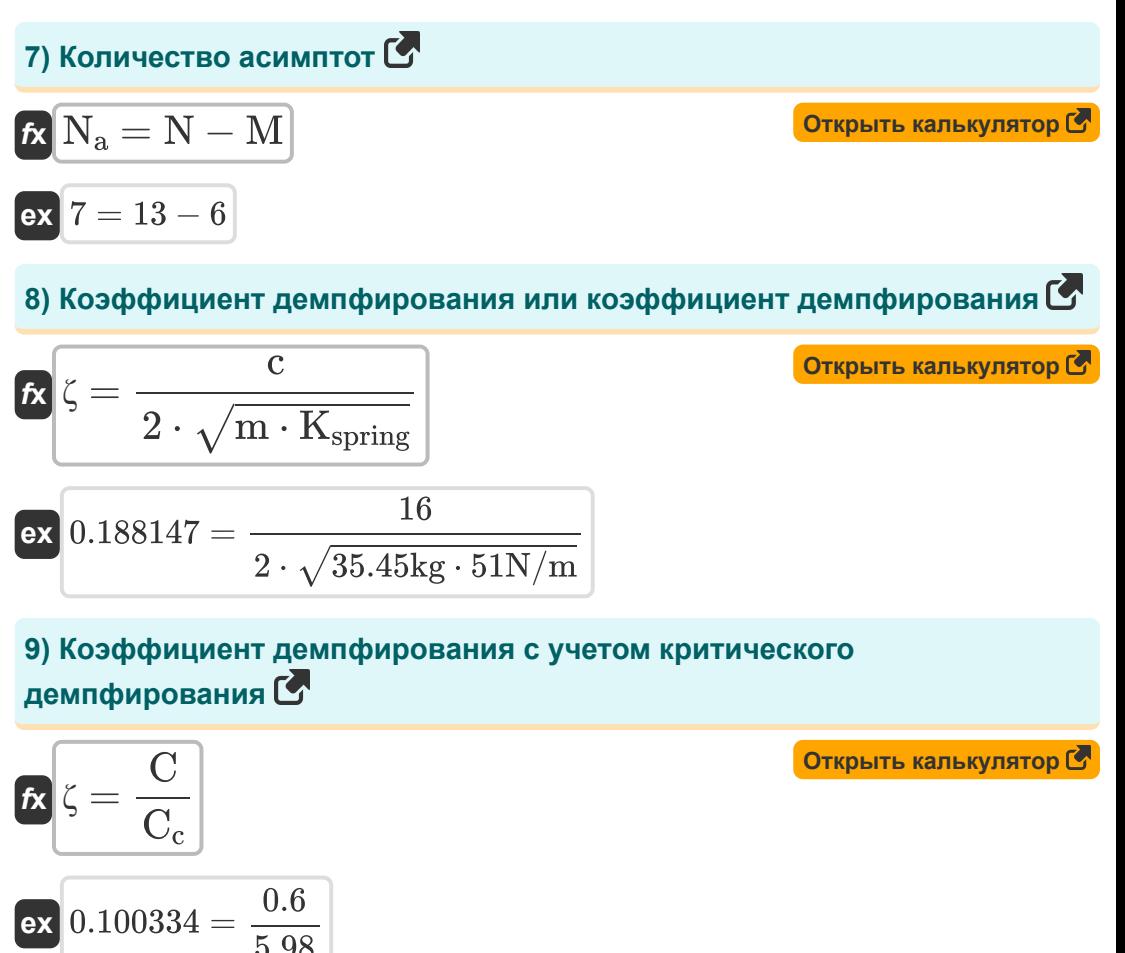

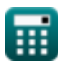

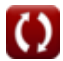

*Electrical Control System Modelling Formulas...* 6/12

# **10) Коэффициент демпфирования с учетом превышения в процентах**

$$
\zeta = -\frac{\ln\left(\frac{\%}{100}\right)}{\sqrt{\pi^2 + \ln\left(\frac{\%}{100}\right)^2}}
$$

$$
\textbf{ex } 0.100106 = -\frac{\ln \left( \frac{72.9}{100} \right)}{\sqrt{\pi ^2+\ln \left( \frac{72.9}{100} \right)^2}}
$$

**11) Полоса пропускания Частота с учетом коэффициента затухания**

$$
f_{\rm b} = \omega_{\rm n} \cdot \left( \sqrt{1 - \left( 2 \cdot \zeta^2 \right)} + \sqrt{\zeta^4 - \left( 4 \cdot \zeta^2 \right) + 2} \right)
$$
\n  
\n
$$
F_{\rm b} = \omega_{\rm n} \cdot \left( \sqrt{1 - \left( 2 \cdot (0.1)^2 \right)} + \sqrt{\zeta^4 - \left( 4 \cdot \zeta^2 \right) + 2} \right)
$$
\n  
\n
$$
F_{\rm b} = 4.96966 \text{Hz} = 23 \text{Hz} \cdot \left( \sqrt{1 - \left( 2 \cdot (0.1)^2 \right)} + \sqrt{(0.1)^4 - \left( 4 \cdot (0.1)^2 \right) + 2} \right)
$$
\n  
\n
$$
F_{\rm b} = 4.96966 \text{Hz} = 23 \text{Hz} \cdot \left( \sqrt{1 - \left( 2 \cdot (0.1)^2 \right)} + \sqrt{(0.1)^4 - \left( 4 \cdot (0.1)^2 \right) + 2} \right)
$$
\n  
\n
$$
F_{\rm b} = 4.96966 \text{Hz} = 23 \text{Hz} \cdot \left( \sqrt{1 - \left( 2 \cdot (0.1)^2 \right)} + \sqrt{(0.1)^4 - \left( 4 \cdot (0.1)^2 \right) + 2} \right)
$$
\n  
\n
$$
F_{\rm b} = 4.96966 \text{Hz} = 23 \text{Hz} \cdot \left( \sqrt{1 - \left( 2 \cdot (0.1)^2 \right)} + \sqrt{(0.1)^4 - \left( 4 \cdot (0.1)^2 \right) + 2} \right)
$$
\n  
\n
$$
F_{\rm b} = 4.96966 \text{Hz} = 23 \text{Hz} \cdot \left( \sqrt{1 - \left( 2 \cdot (0.1)^2 \right)} + \sqrt{(0.1)^4 - \left( 4 \cdot (0.1)^2 \right) + 2} \right)
$$
\n  
\n
$$
F_{\rm c} = 4.96966 \text{Hz} = 23 \text{Hz} \cdot \left( \sqrt{1 - \left( 2 \cdot (0.1)^2 \right)} + \sqrt{(0.1)^4 - \left( 4 \cdot (0.1)^2 \right) + 2} \right)
$$
\n  
\n

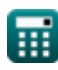

**[Открыть калькулятор](https://www.calculatoratoz.com/ru/damping-ratio-given-percentage-overshoot-calculator/Calc-37580)** 

*Electrical Control System Modelling Formulas...* 7/12

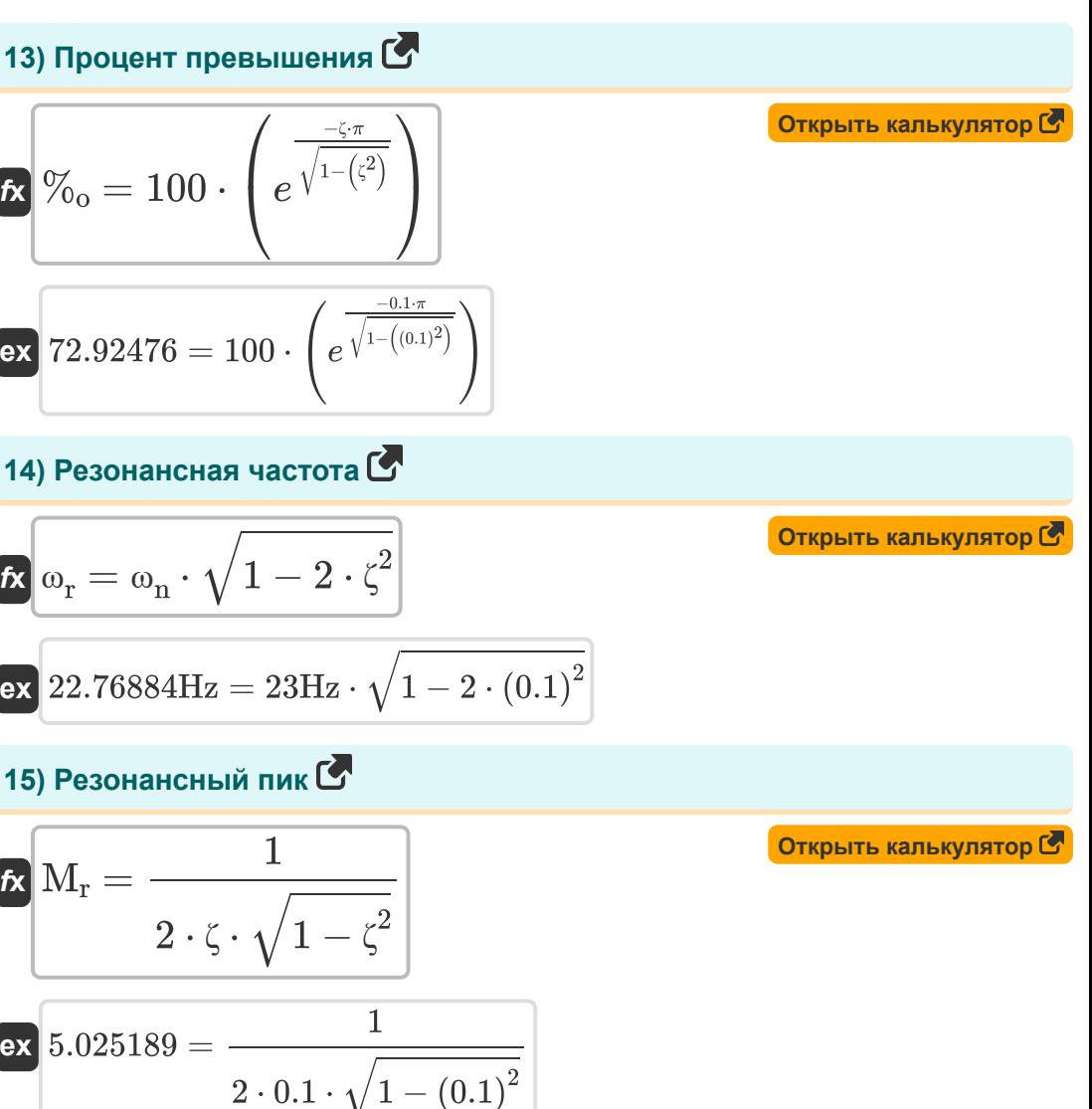

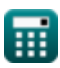

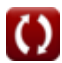

Electrical Control System Modelling Formulas...

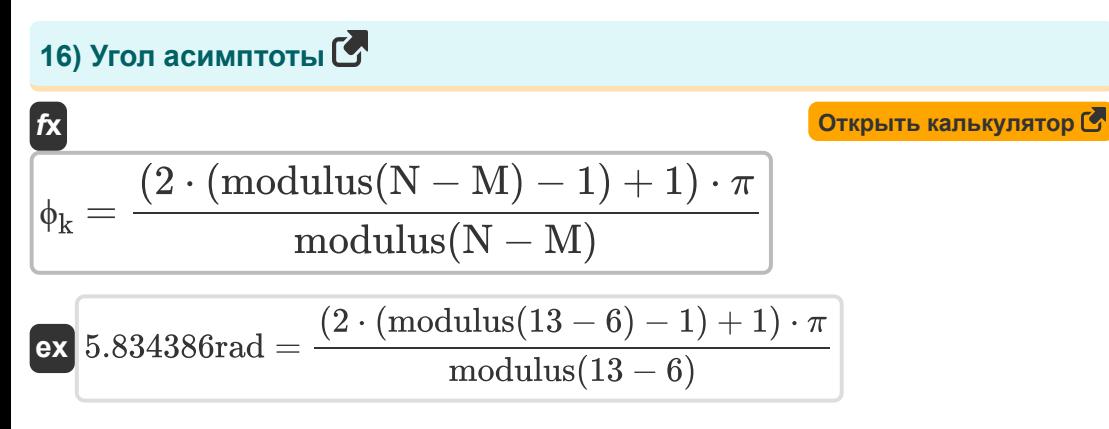

© calculatoratoz.com. A softusvista inc. venture!

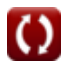

## Используемые переменные

- % Процент превышения
- А<sub>с</sub> Усиление с обратной связью
- А Быгода от обратной связи
- $A_M$  Коэффициент усиления усилителя в среднем диапазоне
- $A_0$  Усиление разомкнутого контура операционного усилителя
- ВW Полоса пропускания усилителя (Бит в секунду)
- С Коэффициент демпфирования
- С Фактическое демпфирование
- $C_c$  Критическое демпфирование
- Се Вывод системы
- f<sub>b</sub> Полоса пропускания Частота (Герц)
- Се Функция передачи
- С.В Продукт усиления пропускной способности (Герц)
- K<sub>spring</sub> Весенняя постоянная (Ньютон на метр)
- т масса (Килограмм)
- М Количество нулей
- M<sub>r</sub> Резонансный пик
- **N** Количество полюсов
- **N**<sub>2</sub> Количество асимптот
- $QQ$ - $\phi$ актор
- $R_s$  Ввод системы
- В Фактор обратной связи

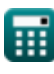

Electrical Control System Modelling Formulas...

- $\zeta$  Коэффициент демпфирования
- $\Phi_{\mathbf{k}}$  Угол асимптот (Радиан)
- Шл Затухающая собственная частота (Герц)
- W<sub>n</sub> Собственная частота колебаний (Герц)
- $\omega_r$  Резонансная частота (Герц)

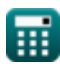

# **Константы, функции, используемые измерения**

- постоянная: **pi**, 3.14159265358979323846264338327950288 *постоянная Архимеда*
- постоянная: **e**, 2.71828182845904523536028747135266249 *постоянная Нейпира*
- Функция: **ln**, ln(Number) *Натуральный логарифм, также известный как логарифм по основанию e, является обратной функцией натуральной показательной функции.*
- Функция: **modulus**, modulus *Модуль числа — это остаток от деления этого числа на другое число.*
- Функция: **sqrt**, sqrt(Number) *Функция извлечения квадратного корня — это функция, которая принимает на вход неотрицательное число и возвращает квадратный корень из заданного входного числа.*
- Измерение: **Масса** in Килограмм (kg) *Масса Преобразование единиц измерения*
- Измерение: **Угол** in Радиан (rad) *Угол Преобразование единиц измерения*
- Измерение: **Частота** in Герц (Hz) *Частота Преобразование единиц измерения*
- Измерение: **Пропускная способность** in Бит в секунду (b/s) *Пропускная способность Преобразование единиц измерения*
- Измерение: **Константа жесткости** in Ньютон на метр (N/m) *Константа жесткости Преобразование единиц измерения*

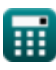

*Electrical Control System Modelling Formulas...* 12/12

## **Проверьте другие списки формул**

- **Проект системы управления Формулы**
- **Моделирование электрической системы управления**

**Переходный и установившийся режим отк[ли](https://www.calculatoratoz.com/ru/electrical-control-system-modelling-Calculators/CalcList-10131)ка Формулы** 

**Формулы** 

Не стесняйтесь ПОДЕЛИТЬСЯ этим документом с друзьями!

#### **PDF Доступен в**

[English](https://www.calculatoratoz.com/PDF/Nodes/10131/Electrical-control-system-modelling-Formulas_en.PDF) [Spanish](https://www.calculatoratoz.com/PDF/Nodes/10131/Electrical-control-system-modelling-Formulas_es.PDF) [French](https://www.calculatoratoz.com/PDF/Nodes/10131/Electrical-control-system-modelling-Formulas_fr.PDF) [German](https://www.calculatoratoz.com/PDF/Nodes/10131/Electrical-control-system-modelling-Formulas_de.PDF) [Russian](https://www.calculatoratoz.com/PDF/Nodes/10131/Electrical-control-system-modelling-Formulas_ru.PDF) [Italian](https://www.calculatoratoz.com/PDF/Nodes/10131/Electrical-control-system-modelling-Formulas_it.PDF) [Portuguese](https://www.calculatoratoz.com/PDF/Nodes/10131/Electrical-control-system-modelling-Formulas_pt.PDF) [Polish](https://www.calculatoratoz.com/PDF/Nodes/10131/Electrical-control-system-modelling-Formulas_pl.PDF) [Dutch](https://www.calculatoratoz.com/PDF/Nodes/10131/Electrical-control-system-modelling-Formulas_nl.PDF)

*5/1/2024 | 3:29:42 PM UTC [Пожалуйста, оставьте свой отзыв здесь...](https://docs.google.com/forms/d/e/1FAIpQLSf4b4wDgl-KBPJGChMJCxFlqrHvFdmw4Z8WHDP7MoWEdk8QOw/viewform?usp=pp_url&entry.1491156970=%D0%9C%D0%BE%D0%B4%D0%B5%D0%BB%D0%B8%D1%80%D0%BE%D0%B2%D0%B0%D0%BD%D0%B8%D0%B5%20%D1%8D%D0%BB%D0%B5%D0%BA%D1%82%D1%80%D0%B8%D1%87%D0%B5%D1%81%D0%BA%D0%BE%D0%B9%20%D1%81%D0%B8%D1%81%D1%82%D0%B5%D0%BC%D1%8B%20%D1%83%D0%BF%D1%80%D0%B0%D0%B2%D0%BB%D0%B5%D0%BD%D0%B8%D1%8F%20%D0%A4%D0%BE%D1%80%D0%BC%D1%83%D0%BB%D1%8B)*

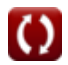